# **3 Rastreamento**

Em Realidade Virtual (RV) e Realidade Aumentada (RA), o processo de acompanhamento das coordenadas de um objeto em tempo real chama-se **rastreamento**. Os objetos mais comuns a serem rastreados são os capacetes de RV e dispositivos manuais de interação tri-dimensional. Em muitos casos, a posição (três graus de liberdade) e a orientação (três graus de liberdade) do objeto devem ser recuperados, dando origem a sistemas de rastreamento com seis graus de liberdade.

Para um sistema de RV e RA, o rastreamento deve possuir as seguintes características:

- Velocidade: as aplicações devem funcionar a taxas de 30 a 40 Hz, para não atrapalharem a sensação de imersão;
- Precisão: as aplicações de RA, principalmente, necessitam que os objetos virtuais casem com os objetos reais, no processo de registro [3, 4];
- Ruído: quando não há movimento do objeto sendo rastreado, o mesmo deve estar parado no mundo virtual;
- Robustez: pequenos movimentos no mundo real devem gerar pequenos movimentos no mundo virtual. Os pontos fora da curva devem ser devidamente descartados;
- Mobilidade: o dispositivo que está sendo rastreado e o rastreador não devem atrapalhar o movimento do usuário;
- Predição: a fim de evitar atrasos na renderização, técnicas podem ser utilizadas para prever a posição futura do objeto sendo rastreado.

O rastreamento óptico pode oferecer vantagens sobre os métodos magnéticos ou mecânicos. Ele permite que sejam utilizados dispositivos sem fio, facilitando a mobilidade do usuário, rastreamento de múltiplos objetos, oferece pouca sensibilidade a interferências externas e pode ser utilizado com câmeras digitais convencionais, tornando-se um produto de fácil acesso. A maioria dos

sistemas ópticos utiliza objetos cobertos por materiais retroreflexivos e receptores com filtros infravermelhos. Na Figura 15 podemos observar um capacete de RV com 3 esferas cobertas com esse tipo de material que serão rastreadas para determinar a posição e orientação da cabeça do usuário.

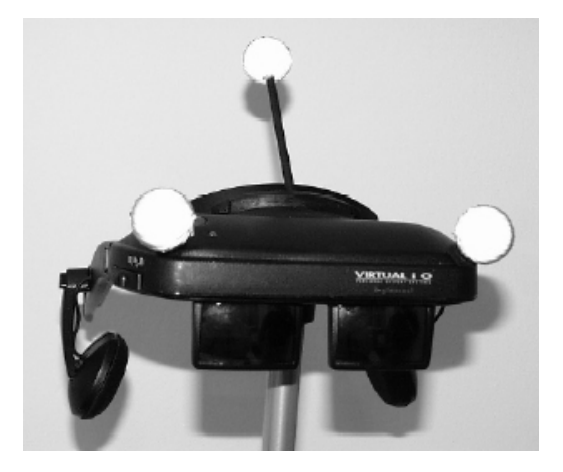

Figura 15: HMD rastreado por esferas retroreflexivas.

A Figura 16 ilustra a visualização de um conjunto de esferas retroreflexivas utilizando-se uma câmera convencional, uma câmera com sensores infravermelhos dentro de uma sala com lâmpadas incandescentes e outra em uma sala com lâmpadas fluorescentes. O problema ilustrado é que a luz amarela contém a componente infravermelha, atrapalhando a captura da imagem.

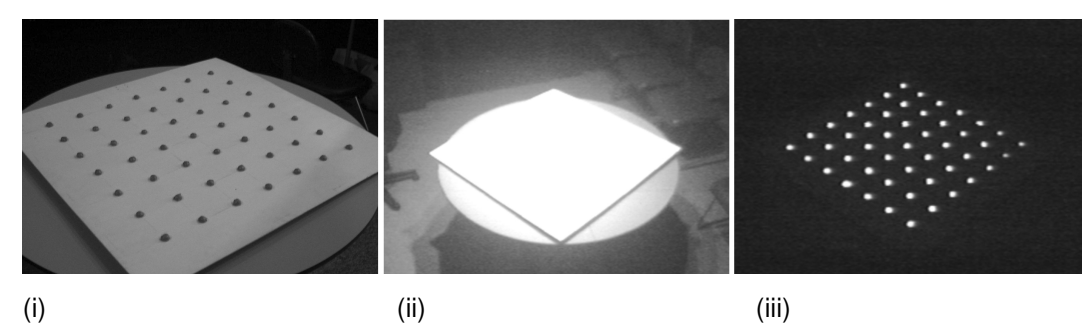

Figura 16: Esferas retroreflexivas: (i) Câmera convencional; (ii) Câmera com filtro infravermelho em ambiente com lâmpadas incandescentes; (iii) Câmera com filtro infravermelho em ambiente com lâmpadas fluorescentes.

A abordagem mais simples em rastreamento de dispositivos de interação é a utilização de somente um marcador (geralmente esférico). Essa abordagem permite que apenas 3 graus de liberdade (posição) sejam recuperados, utilizando mais de uma câmera. Outra abordagem existente é a utilização de marcadores com uma posição tri-dimensional conhecida. Utilizando propriedades projetivas invariantes, apresentadas em [31], é possível comparar a posição dos pontos da 3 Rastreamento 40

imagem com padrões em uma base de dados. O padrão que melhor representa o padrão do modelo é escolhido. É possível determinar a posição e a orientação do dispositivo utilizando imagens de mais de uma câmera.

Na presente dissertação, o dispositivo proposto será composto por apenas uma esfera. Ela será rastreada por quatro câmeras a fim de prover redundância. Com apenas uma câmera, é possível determinar um segmento de reta que parte da sua posição e intercepta a imagem no ponto detectado. Com duas câmeras é possível determinar, com uma certa aproximação, a interseção entre dois segmentos e estabelecer a posição da esfera no espaço. Essa aproximação existe porque, devido a erros de calibração, as retas não se interceptam realmente. A heurística empregada para determinar a "interseção" foi a de se utilizar o ponto mais próximo entre as duas retas. Com mais de duas câmeras, o resultado pode ser estabelecido com mais precisão, além do sistema permitir que a visão de algumas câmeras seja bloqueada em algum momento, provendo maior mobilidade ao usuário.

# **3.1. Calibração da câmera**

A etapa inicial no processo de rastreamento feito por câmeras digitais consiste na calibração das câmeras. Calibrar uma câmera é encontrar parâmetros (vistos mais adiante) que permitam definir uma matriz de transformação que levam os pontos do mundo tridimensional para o plano da imagem gerada por aquela câmera.

Existem diversas técnicas de calibração de câmeras descritas na literatura, sendo que o algoritmo utilizado nesta tese foi o algoritmo proposto por Tsai em [29, 30].

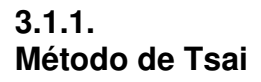

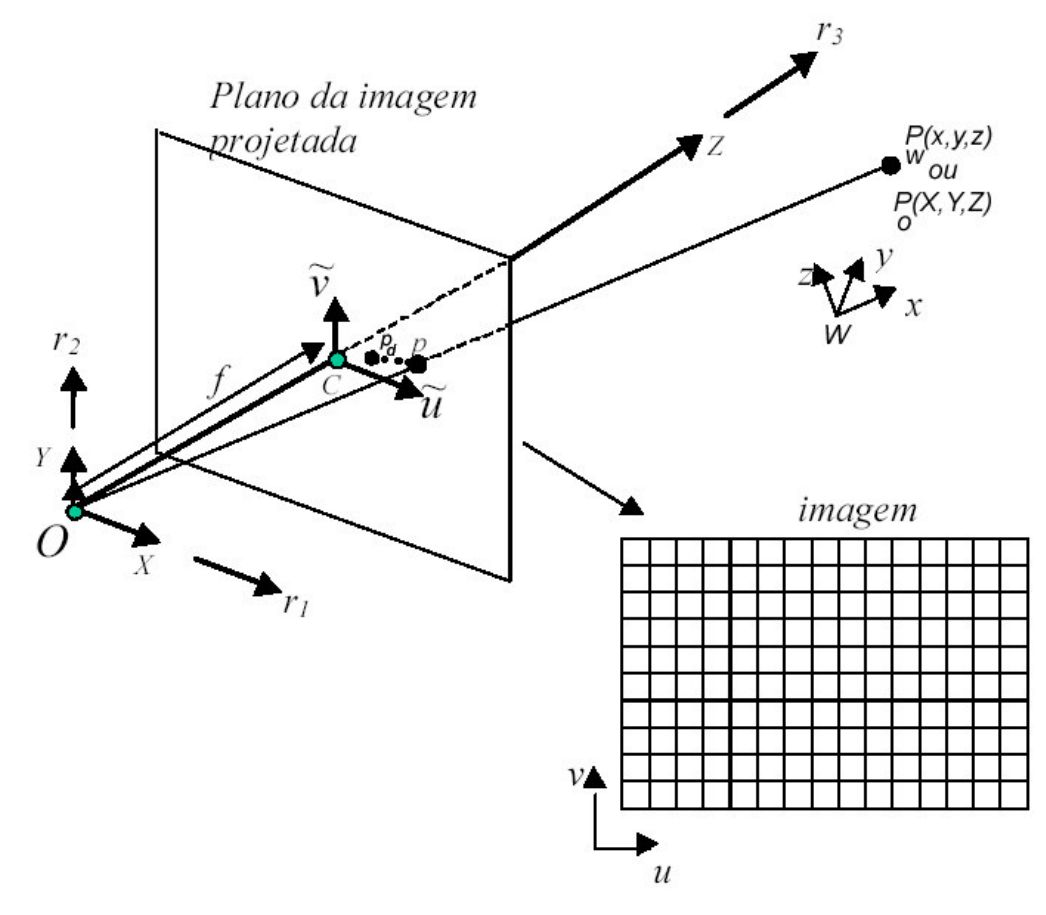

Figura 17: Modelo de câmera "*pinhole*".

A Figura 17 ilustra o modelo de câmera "*pinhole*" utilizado para calibração.  $(x, y, z)$  é a coordenada do ponto  $P$  no sistema de coordenadas do mundo 3D. (*X* ,*Y*, *Z*) é a coordenada do ponto no sistema de coordenadas da câmera, com origem no ponto *O*, que é o seu centro óptico, e com seu eixo *z* coincidindo com o eixo óptico.  $\left(\tilde{U},\tilde{V}\right)$  é o sistema de coordenadas da imagem centralizado em  $\boldsymbol{C}$ (interseção entre o eixo focal e o plano da imagem) e paralelo ao eixo (*X* ,*Y*). *f* é a distância focal, ou a distância entre o plano da imagem e o centro óptico.  $p(\tilde{u}, \tilde{v})$  é a coordenada na imagem do ponto  $(X, Y, Z)$  se o modelo de câmera fosse perfeito e não houvesse distorção.  $p_d(\tilde{u}_d, \tilde{v}_d)$  é o ponto real na imagem onde (*X* ,*Y*, *Z*) é projetado. Contudo, como o sistema do computador é discretizado em *pixels*, alguns parâmetros que relacionam a coordenada do ponto na imagem com a coordenada (*u*,*v*) devem ser especificados e calibrados. Os quatro passos da transformação total do ponto (*x*, *y*,*z*) em (*u*,*v*) estão ilustrados na Figura 18.

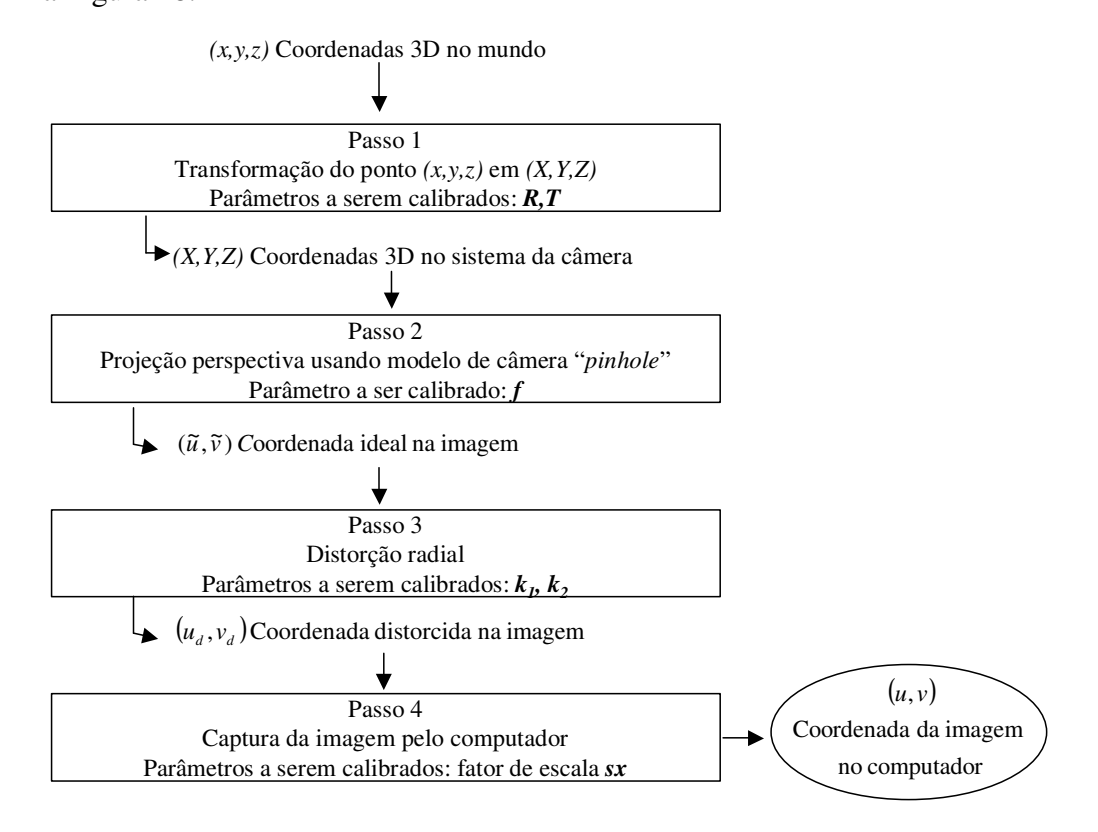

Figura 18: Os quatro passos da transformação de coordenadas do mundo em coordenadas da imagem no computador

*Passo 1*: Transformação do ponto em coordenadas do mundo (*x*, *y*,*z*) para as coordenadas do sistema da câmera (*X* ,*Y*, *Z*)

$$
\begin{bmatrix} X \\ Y \\ Z \end{bmatrix} = R \begin{bmatrix} x \\ y \\ z \end{bmatrix} + T, \qquad (3.1)
$$

onde *R* é uma matriz de rotação 3x3

$$
R = \begin{bmatrix} \vec{r}_1 \\ \vec{r}_2 \\ \vec{r}_3 \end{bmatrix} = \begin{bmatrix} r_{1x} & r_{1y} & r_{1z} \\ r_{2x} & r_{2y} & r_{2z} \\ r_{3x} & r_{3y} & r_{3z} \end{bmatrix},
$$
(3.2)

e *T* é um vetor de translação

$$
T \equiv \begin{bmatrix} t_x \\ t_y \\ t_z \end{bmatrix} . \tag{3.3}
$$

Os parâmetros a serem calibrados são *R* e *T*. Convém observar que o ponto  $T = (t_x, t_y, t_z)$  representa a origem dos sistema do mundo escrita em coordenadas da câmera. As matrizes *R* e *T* podem ser vistas como uma única matriz [*R* | *T* ]

$$
[R|T] = \begin{bmatrix} \vec{r}_1 & t_x \\ \vec{r}_2 & t_y \\ \vec{r}_3 & t_z \end{bmatrix} = \begin{bmatrix} r_{1x} & r_{1y} & r_{1z} & t_z \\ r_{2x} & r_{2y} & r_{2z} & t_y \\ r_{3x} & r_{3y} & r_{3z} & t_z \end{bmatrix}
$$
(3.4)

*Passo 2*: Transformação das coordenadas da câmera (*X* ,*Y*, *Z*) para as coordenadas ideais da imagem  $(\tilde{u}, \tilde{v})$  usando projeção perspectiva

$$
\tilde{u} = f \frac{X}{Z} \tag{3.5}
$$

$$
\tilde{v} = f \frac{Y}{Z}.
$$
\n(3.6)

O parâmetro a ser calibrado é a distância focal *f*.

*Passo 3*: Distorção radial das lentes: os parâmetros a serem calibrados são os coeficientes de distorção. A modelagem das distorções da lente pode ser encontrada em [17].

*Passo 4*: Transformação das coordenadas reais da imagem em coordenadas da imagem no computador levando em consideração os tamanhos dos *pixels* da tela.

Os parâmetros listados acima podem ser divididos em duas categorias: *intrínsecos* e *extrínsecos*. Os parâmetros intrínsecos da câmera são sua distância focal (*f*), os coeficientes de distorção da lente, o fator de escala (tamanho de um *pixel* no plano de captura da imagem) e as coordenadas da origem  $(u_0, v_0)$  no plano da imagem. Os parâmetros extrínsecos são a matriz de rotação *R* e o vetor de translação *T*.

O modelo ilustrado acima pode ser simplificado se não levarmos em consideração os passos 3 e 4, admitindo, portanto, que não existe distorção radial e que o centro da imagem no computador coincide com o centro óptico.

As equações (3.4), (3.5) e (3.6) podem ser compatibilizadas a fim de produzir uma transformação direta do ponto (*x*, *y*,*z*) do mundo no ponto (*u*,*v*) na imagem

$$
\begin{bmatrix} us \\ vs \\ s \end{bmatrix} = \begin{bmatrix} f\vec{r}_1 & ft_x \\ f\vec{r}_2 & ft_y \\ \vec{r}_3 & t_z \end{bmatrix} \begin{bmatrix} x \\ y \\ z \\ 1 \end{bmatrix},
$$
(3.7)

onde (*us*,*vs*,*s*) são coordenadas homogêneas. Multiplicando, encontramos:

$$
u - u_0 = f \frac{r_{1x}x + r_{1y}y + r_{1z}z + t_x}{r_{3x}x + r_{3y}y + r_{3z}z + t_z}
$$
 (3.8)

e

$$
v - v_0 = f \frac{r_{2x}x + r_{2y}y + r_{2z}z + t_y}{r_{3x}x + r_{3y}y + r_{3z}z + t_z}.
$$
 (3.9)

Uma observação a ser feita é que a escala existente na imagem está embutida na distância focal *f*.

Na presente dissertação, o método de Tsai coplanar foi utilizado, isto é, o método que encontra os parâmetros baseado em pontos do mundo tridimensional contidos no plano  $z = 0$ .

A partir das equações (3.8) e (3.9), assumindo  $z = 0$  para todos os pontos, temos

$$
u - u_0 = \tilde{u} = f \frac{r_{1x}x + r_{1y}y + t_x}{r_{3x}x + r_{3y}y + t_z}
$$
 (3.10)

e

$$
v - v_0 = \tilde{v} = f \frac{r_{2x}x + r_{2y}y + t_y}{r_{3x}x + r_{3y}y + t_z}.
$$
 (3.11)

Dividindo (3.10) por (3.11) e em seguida o numerador e o denominador da razão da direita por  $t<sub>y</sub>$ , temos:

$$
\frac{r_{1x}}{t_y} x_i \widetilde{v}_i + \frac{r_{1y}}{t_y} y_i \widetilde{v}_i - \frac{r_{2x}}{t_y} x_i \widetilde{u}_i - \frac{r_{2y}}{t_y} y_i \widetilde{u}_i + \frac{t_x}{t_y} \widetilde{v}_i = \widetilde{u}_i.
$$
 (3.12)

O indicador *i* subescrito em cada variável corresponde aos vários pontos amostrados e utilizados no método Tsai.

Obtemos com isso um sistema linear  $Au = b$ , onde  $A \notin \text{uma matrix } n \times 5$  e cada linha  $A_i$  é dada por  $(x_i\widetilde{v}_i, y_i\widetilde{v}_i, -x_i\widetilde{u}_i, -y_i\widetilde{u}_i, \widetilde{v}_i)$ ,  $u$  sendo um vetor dado por

$$
\begin{pmatrix} U_1 & U_2 & U_3 & U_4 & U_5 \end{pmatrix} = \begin{pmatrix} \frac{r_{1x}}{t_y} & \frac{r_{1y}}{t_y} & \frac{r_{2x}}{t_y} & \frac{r_{2y}}{t_y} & \frac{t_x}{t_y} \end{pmatrix}
$$
 (3.13)

e cada elemento do vetor *b* sendo dado por  $\tilde{u}_i$ .

Como  $\vec{r}_1$  $\rightarrow$  $\vec{r}_2$  $\rightarrow$  $e \vec{r}_3$  $\rightarrow$ são ortonormais, e designando *y z t*  $\alpha = \frac{r_{1z}}{r}$  e *y z t*  $\beta = \frac{r_{2z}}{r_{2z}}$ , temos

que

$$
\begin{cases}\n\alpha\beta = -U_1U_3 - U_2U_4 \\
\alpha^2 + U_1^2 + U_2^2 = \beta^2 + U_3^2 + U_4^2\n\end{cases}
$$
\n(3.14)

Resolvendo o sistema acima, calcula-se *t<sup>y</sup>* a partir de

$$
t_y^2 = \frac{U - \sqrt{U^2 - 4(U_1U_4 - U_2U_3)^2}}{2(U_1U_4 - U_2U_3)^2}
$$
(3.15)

onde  $U = U_1^2 + U_2^2 + U_3^2 + U_4^2$ 4 2 3 2  $U = U_1^2 + U_2^2 + U_3^2 + U_4^2$ .

Portanto, com estes valores já definidos e utilizando a equação 3.13, é possível determinar os valores de  $r_{1x}$ ,  $r_{1y}$ ,  $r_{2x}$ ,  $r_{2y}$  e  $t_x$ . Pelo fato dos vetores  $\vec{r}_1$  $\rightarrow$  $e \vec{r}_2$  $\rightarrow$ terem normais iguais a um, encontram-se também os valores de *r1z* e *r2z*, e consequentemente calcula-se  $\vec{r}_3$  $\rightarrow$ , pois  $\vec{r}_1$  $\rightarrow$  $\vec{r}_2$  $\rightarrow$  $e \vec{r}_3$  $\rightarrow$ são ortonormais. Finalmente, usando os valores já encontrados e as equações (3.10) e (3.11), calculamos *f* e *tz*. Pode haver a necessidade de se ajustar os sinais que inicialmente assumimos como positivos, como, por exemplo, *ty*.

Em [26], Szenberg apresenta um estudo de métodos de calibração de câmera, onde ele conclui que o método de Tsai não apresenta bons resultados quando o número de pontos de calibração são poucos. Para resolver esse problema, ele utiliza uma homografia (transformação projetiva planar), na qual é definido um mapeamento 2D para 2D, de um plano contido no mundo real para o plano da imagem, para estimar uma quantidade maior de pontos para serem utilizados no Tsai.

# **3.2. Pré-processamento**

Antes de se calibrar a câmera é necessário um pré-processamento na imagem a fim de se encontrar os objetos a serem rastreados mais facilmente.

A primeira etapa do pré-processamento é a aplicação de um filtro digital para eliminação de pequenos detalhes e ruído que existam na imagem. Um filtro adequado para esta tarefa é o filtro de suavização Gaussiano. Esse filtro é uma convolução bidimensional cujo núcleo possui algumas propriedades especiais. A forma da distribuição gaussiana unidimensional é dada por:

$$
G(x) = \frac{1}{\sqrt{2\pi\sigma}} e^{-\frac{x^2}{2\sigma^2}},
$$

onde σ é o desvio padrão da distribuição e assumindo que a distribuição tem uma média igual a zero. Um exemplo desta distribuição está ilustrado na Figura 19.

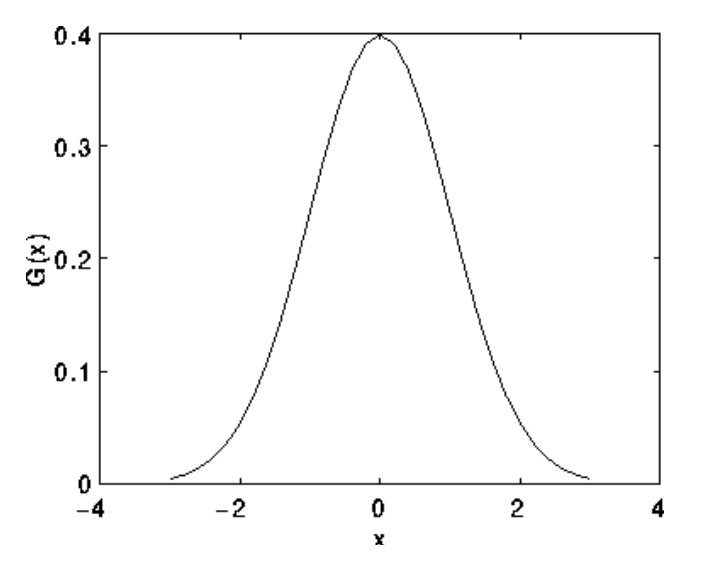

Figura 19: Distribuição gaussiana unidimensional com média 0 e  $\sigma$  = 1.

Em 2D, uma curva gaussiana isotrópica, isto é, circularmente simétrica, possui a forma:

$$
G(x, y) = \frac{1}{2\pi\sigma^2} e^{-\frac{x^2 + y^2}{2\sigma^2}}.
$$

Esse distribuição é ilustrada na Figura 20.

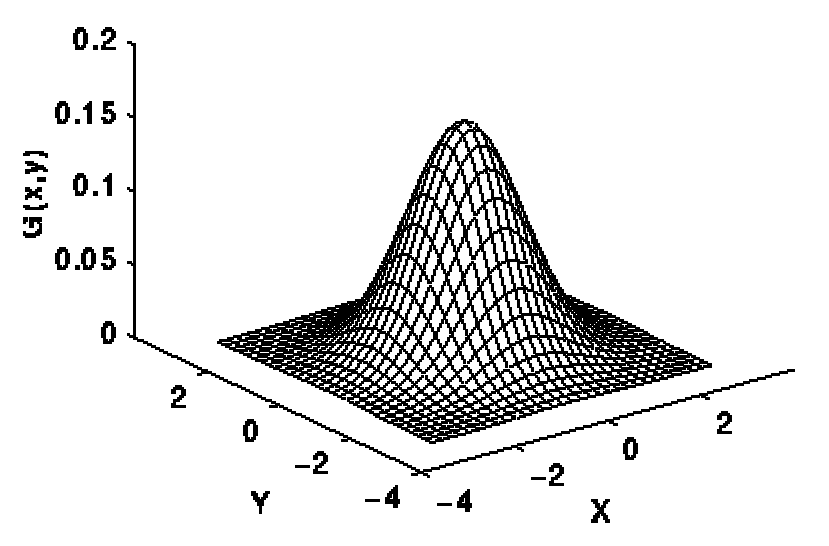

Figura 20: Distribuição gaussiana bidimensional com média (0,0) e  $\sigma$  = 1.

A idéia da suavização gaussiana é a utilização da distribuição 2D como uma função de "espalhamento pontual", e isso é alcançado através da convolução. Como a imagem é armazenada com uma coleção de *pixels* discretos, é necessária a construção de uma aproximação discreta da função gaussiana antes de se aplicar a convolução. Na teoria, a distribuição gaussiana é não nula em todos os pontos, exigindo que o núcleo da convolução seja infinitamente grande, mas na prática, a distribuição é efetivamente zero a mais de três desvios padrão da média. Logo, é possível quebrar o núcleo a partir desse ponto. A Figura 21 mostra um núcleo de convolução com valores inteiros que aproxima uma distribuição gaussiana com um desvio padrão  $\sigma = 1$ .

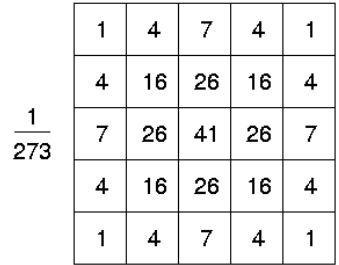

Figura 21: Aproximação discreta da função gaussiana com  $\sigma = 1$ .

Uma vez tendo-se calculado um núcleo satisfatório, a suavização gaussiana é aplicada usando métodos de convolução conhecidos [12]. A Figura 22 mostra o resultado da aplicação da suavização gaussiana. A imagem fica mais "borrada", porém os pontos brancos estão mais conectados ao seu centro.

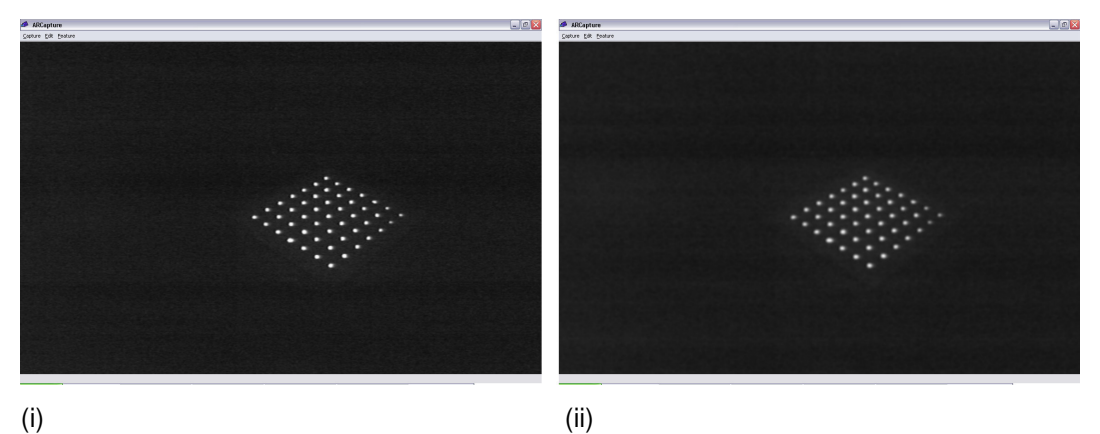

Figura 22: Filtragem gaussiana: (i) imagem original; (ii) filtro gaussiano.

A próxima etapa do pré-processamento é a transformação da imagem em tons de cinza em uma imagem binária, com uma operação denominada *segmentação* ou *threshold*. Na verdade, a operação necessária é bastante simples e chama-se *threshold* binário.

O *threshold* binário funciona da seguinte maneira

$$
dst(x, y) = \begin{cases} valorMax, se src(x, y) > threshold \\ 0, caso contrário \end{cases}
$$
 (3.16)

onde

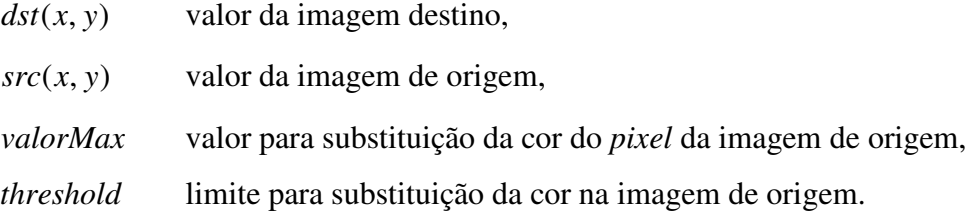

Como observado na Figura 23, antes de se executar o *threshold* definido pela equação (3.16), a imagem precisou ser invertida.

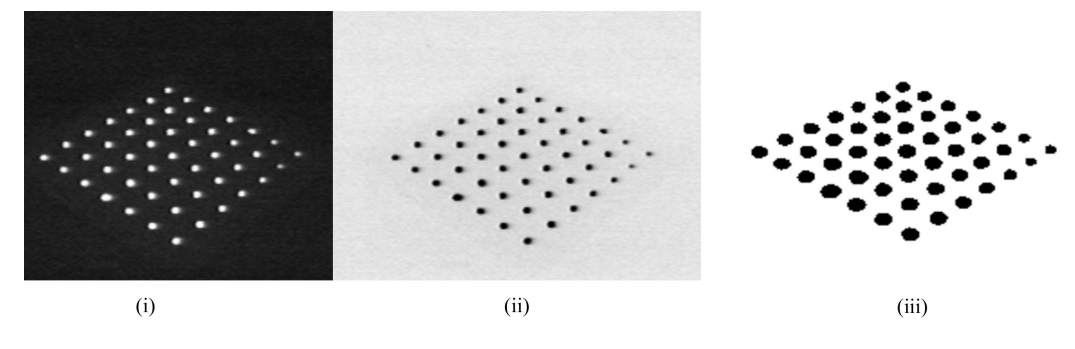

Figura 23: *Segmentação*: (i) imagem original; (ii) imagem invertida; (iii) imagem segmentada

Após a etapa de pré-processamento, a imagem está pronta para que possam ser extraídos os marcadores para calibração e para que o objeto desejado seja rastreado. No caso da implementação desta dissertação, todos os objetos envolvidos são esferas, logo, algum mecanismo de extração de elipses deve ser executado. É o que será visto na seção a seguir.

# **3.3. Extração de elipses**

A fim de se extrair as elipses ou outros objetos de uma imagem, é necessária a separação das componentes conexas.

A identificação de componentes conexas funciona percorrendo uma imagem, *pixel* por *pixel* (de cima para baixo e da esquerda para direita, por exemplo) a fim de identificar as regiões de *pixels* conexas, isto é, as regiões onde *pixels* adjacentes compartilham os mesmos valores de intensidade *V*. Em uma imagem binária, temos *V* = {1}, contudo em uma imagem em escala de cinza, *V* possuirá um conjunto de valores, por exemplo: *V* = {51,52,53,-,77,78,79,80}. O algoritmo de identificação de componentes conexas funciona com imagens binárias e em tons de cinza e com vários tipos de conectividade entre *pixels*.

A conectividade entre *pixels* descreve a relação entre dois ou mais *pixels*. Para que dois *pixels* estejam conectados, eles precisam validar algumas condições relativas a brilho do *pixel* e adjacência. Primeiramente, seus valores devem estar no mesmo conjunto de valores *V*.

Para formular o critério de adjacência, deve-se primeiro introduzir o conceito de *vizinhança*. Para um *pixel p* com coordenadas (*x*, *y*) o conjunto de *pixels* dados por:

$$
\mathbf{N}_4(p) = \{(x+1, y), (x-1, y), (x, y+1), (x, y-1)\}
$$

é chamado de sua 4-vizinhança. Sua 8-vizinhança é definida como:

$$
N_s(p) = N_4 \cup \{(x+1, y+1), (x+1, y-1), (x-1, y+1), (x-1, y-1)\}
$$

A partir desses conjuntos podemos definir o conceito de 4-conectividade e 8-conectividade. Dois *pixels p* e *q*, ambos tendo valor no mesmo conjunto *V*, são 4-conectados se *q* pertence ao conjunto  $N_4(p)$  e 8-conectados se *q* pertence ao conjunto  $N_{\rm s}(p)$ . A Figura 24 mostra duas componentes conexas baseadas na 4conectividade.

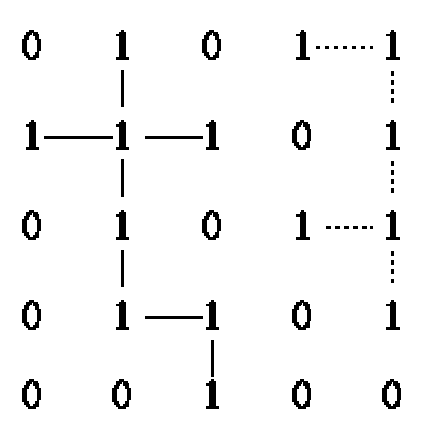

Figura 24: Duas componentes conexas baseado na 4-conectividade.

Para descrever o algoritmo de identificação de componentes conexas, admitimos que a imagem sendo analisada é binária e a conectividade utilizada é a 8.

O algoritmo de identificação de componentes conexas percorre a imagem por linha até encontrar um ponto *p* com valor igual a 1. Quando isso acontece, o algoritmo examina os quatro pontos vizinhos de *p* que já foram encontrados durante o rastreio da imagem, isto é, os vizinhos (i) à esquerda de *p*, (ii) acima de *p*, (iii e iv) as suas duas diagonais superiores. Baseado nessa informação, a identificação ocorre como a seguir:

- se todos os quatros vizinhos são 0, associe um novo identificador a *p*, senão
- se somente um vizinho é 1, associe o seu identificador a *p*, senão
- se um ou mais vizinhos são 1, associe um dos identificadores a *p* e anote as equivalências.

Após completar todo o rastreio da imagem, os pares de identificadores equivalentes são classificados por classes de equivalência e um identificador é associado a cada classe. Como passo final, um novo rastreio é feito na imagem, onde cada identificador é substituído pelo identificador da sua classe de equivalência.

Depois de identificadas as componentes conexas, detectam-se quais dos conjuntos de *pixels* são elipses, a fim de remover possíveis erros na imagem, como a mão do usuário, ou outro objeto que pode vir a surgir. A posição dos marcadores pode ser aproximada pelos centros das elipses encontradas. O método de extração de elipses utilizado foi o de mínimos-quadrado [22].

De posse das elipses, é necessária uma etapa da identificação dos objetos para associação da sua posição na imagem com sua posição no padrão de calibração. No desenvolvimento dessa dissertação, a identificação foi feita manualmente, pois a mesma era executada uma única vez para a mesma configuração de câmeras. Para o rastreamento do objeto, uma única esfera foi utilizada, logo não houve necessidade de identificação.

#### **3.4. Posicionamento da esfera rastreada**

A partir das matrizes *R* e *T* obtidas pela calibração de uma câmera, é possível determinar a posição tridimensional da esfera no plano *z* = 0 . Com essa posição, calcula-se um raio que parte da posição da câmera e intercepta o plano, passando pelo centro da esfera.

A fim de determinar a posição real (*x*, *y*,*z*) da esfera, é necessário que haja no mínimo duas câmeras acompanhando-na. De posse do raio que parte das duas câmeras, é possível encontrar a interseção entre elas. Porém, devido a erros provenientes da extração do centro da esfera, dos pixels serem discretos e do próprio método Tsai, a interseção certamente será nula. Logo, o ponto mais próximo entre os dois segmentos de reta deve ser encontrado.

De acordo com a Figura 25, o que queremos encontrar é o ponto médio do vetor  $w_c$ .

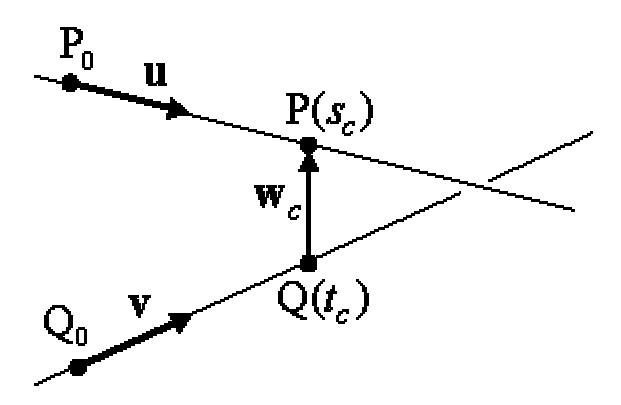

Figura 25: Duas retas não paralelas no espaço. O vetor *w<sup>c</sup>* é o vetor de menor comprimento entre elas.

Podemos escrever as retas como sendo  $L_1$ :  $P(s) = P_0 + s(P_1 - P_0)$  e  $L_2: Q(t) = Q_0 + t(Q_1 - Q_0)$ . Seja  $w(s,t) = P(s) - Q(t)$  um vetor entre pontos das duas retas. O que queremos encontrar é o vetor *w*(*s*,*t*) de menor comprimento para todo *s* e *t*.

Em qualquer espaço *n*-dimensional, as duas linhas,  $L_1$  e  $L_2$ , estão mais próximas em um único par de pontos,  $P(s_c)$  e  $Q(t_c)$ , onde  $w(s,t)$  possui tamanho mínimo. Se  $L_1$  e  $L_2$  não forem paralelas, então o seguimento de reta  $P(s_c)Q(t_c)$ que une o par de pontos é perpendicular a ambas as linhas ao mesmo tempo. Nenhum outro segmento entre as retas  $L_1$  e  $L_2$  possui esta propriedade. Logo, o vetor  $w_c = w(s_c, t_c)$  é perpendicular as direções  $\vec{u}$  $\rightarrow$ e *v*  $\rightarrow$ , e isto é equivalente a satisfazer as duas equações  $u \cdot w_c = 0$  e  $v \cdot w_c = 0$ .

As duas equações são resolvidas substituindo-se

$$
w_c = P(s_c) - Q(t_c) = w_0 + s_c \vec{u} - t_c \vec{v},
$$

onde  $w_0 = P_0 - Q_0$ , nas duas equações lineares:

$$
(\vec{u} \cdot \vec{u})s_c - (\vec{u} \cdot \vec{v})t_c = -\vec{u} \cdot w_0
$$

$$
(\vec{v} \cdot \vec{u})s_c - (\vec{v} \cdot \vec{v})t_c = -\vec{v} \cdot w_0
$$

Fazendo  $a = \vec{u} \cdot \vec{u}$  $\rightarrow$  $=\vec{u}\cdot\vec{u}$ ,  $b=\vec{u}\cdot\vec{v}$  $\rightarrow$  $= \vec{u} \cdot \vec{v}$ ,  $c = \vec{v} \cdot \vec{v}$  $\rightarrow$  $=\vec{v}\cdot\vec{v}$ ,  $d=\vec{u}\cdot w_0$  $\rightarrow$  $e e = \vec{v} \cdot w_0$  $\rightarrow$ , encontramos

$$
s_c = \frac{be - cd}{ac - b^2} \quad \mathbf{e} \quad t_c = \frac{ae - bd}{ac - b^2},
$$

sempre que o denominador  $ac - b^2$  for diferente de zero.

A posição do centro da esfera é igual a 2  $\frac{w_c}{2}$ . Os pontos Q<sub>0</sub> e P<sub>0</sub> são as coordenadas das câmeras obtidas pela calibração e os pontos  $P_1$  e  $Q_1$  são os pontos amostrados do centro da esfera.

Quando existem *n* câmeras capturando, o mesmo algoritmo pode ser aplicado para um combinação  $\begin{bmatrix} n \\ 2 \end{bmatrix}$ J  $\backslash$  $\overline{\phantom{a}}$ ſ 2 *n* de segmentos de reta. Com o conjunto de pontos eqüidistantes obtidos, pode-se calcular o centro da esfera através da média da posição dos pontos ou descartando os pontos mais distantes.

O algoritmo descrito acima é uma heurística que tenta aproximar a interseção de quatro retas muito próximas que, supostamente, deveriam se interceptar. Essa não é a única heurística existente. Outras maneiras existem, como por exemplo, a utilização do método dos mínimos quadrados para minimizar a distância entre o ponto de interseção e as quatro retas.

#### **3.5. Filtro de Kalman**

Um filtro de Kalman [15,33] tem como idéia básica a predição e a correção de predição de um evento. A predição é feita a partir de valores passados e a correção de predição utiliza medições provenientes da observação de um fenômeno. A Figura 26 ilustra o resultado de uma predição, onde o movimento observado difere do movimento previso.

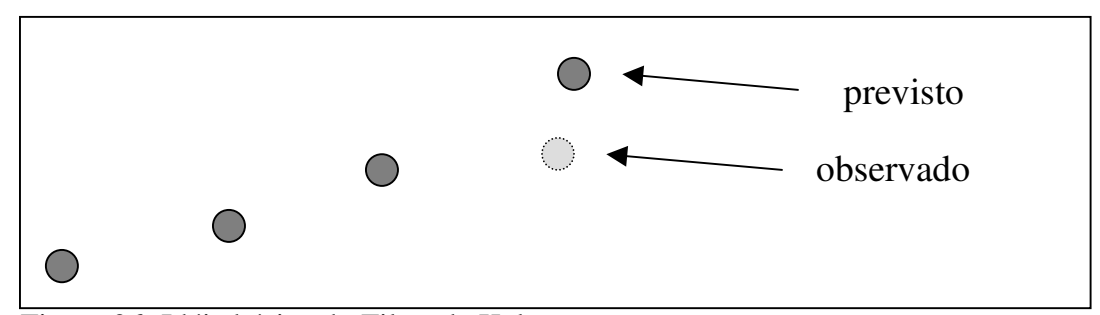

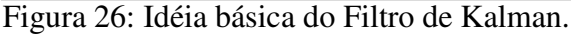

O fenômeno a ser observado e corrigido pelo filtro de Kalman é um processo  $x \in \mathfrak{R}^n$  que obedece a uma lei de evolução linear, com a presença de erros aleatórios, ou seja,

$$
\mathfrak{X}_k = \mathbf{\Phi}_k \mathfrak{X}_{k-1} + \mathfrak{E}_k,
$$

e uma medição  $z \in \mathfrak{R}^m$  descrita por

$$
z_k = H_{k} \t x_k + \mu_k
$$
, onde

Φ*k* é a matriz de transição do passo anterior *k-1* para o passo *k*, na ausência de ruído no processo,

 $H_k$  é a matriz de medição que relaciona o estado  $x_k$  à medida  $z_k$  e,

são distribuições normais de probabibilidade com média 0 e  $\left[\begin{array}{cc} \mathbf{w} & \mathbf{w} \end{array}\right]$  or  $\mathbf{p}$  matriz de covariância  $Q_k$  e  $R_k$ .  $\mathfrak{t}$  $\mathbf{I}$  $\overline{ }$ ∤  $\int$  $\Bigg\}$ J  $\backslash$  $\overline{\phantom{a}}$ ſ  $\Bigg\}$ J  $\backslash$  $\overline{\mathcal{C}}$ ſ × ×  $N\big|\:0, \pmb{\mathcal{R}}_k$  $N\big|\:0,Q_k\big|$ *R Q m m k n n k*  $\sim N$  0,  $\sim N$  0,  $\mu_{\scriptscriptstyle\!}$ ε

O problema a ser resolvido pelo filtro de Kalman é, dada a estimativa  $\hat{x}_{k-1}$ do estado anterior, com sua respectiva matriz de covariância <sup>1</sup> ˆ*Pk* − , procurar uma solução da forma  $\mu_k \sim N \left( \frac{0}{N} \sum_{m \times m} k \right)$ <br>
O problema a ser resolvido pelo<br>
do estado anterior, com sua respectiva<br>
solução da forma<br>  $\hat{x}_k = \tilde{x}_k + K_k (z_k - H)$ <br>
de tal modo que o valor esperado do e<br>
matriz  $K_k$  é denominada ganho de

$$
\hat{x}_k = \tilde{x}_k + K_k (z_k - H_k \tilde{x}_k)
$$
, onde  $\tilde{x}_k = \Phi_k \hat{x}_{k-1}$ ,

de tal modo que o valor esperado do erro quadrático  $\left( E(\hat{x}_k - x_k)^2 \right)$  seja mínimo. A matriz *K<sup>k</sup>* é denominada ganho de Kalman.

A solução do filtro de Kalman foi obtida de [33]. Ela é composta de duas etapas: predição e correção. A solução da etapa de predição é

(1) Estimar o processo:  $\tilde{x}_k = \Phi_k \hat{x}_{k-1}$ 

(2) Estimar a matriz de covariância:  $\tilde{P}_k = \Phi_k \hat{P}_{k-1} \Phi_k^T + Q_k$ 

e a da etapa de correção é

- (1) Calcular o ganho de Kalman:  $K_k = \tilde{P}_k H_k^T (H_k \tilde{P}_k H_k^T + R_k)^{-1}$  $K_k = \widetilde{P}_k H_k^T (H_k \widetilde{P}_k H_k^T + R)$
- (2) Atualizar a estimativa através da medida  $z_k$ :  $\hat{x}_k = \tilde{x}_k + K_k (z_k H\tilde{x}_k)$
- (3) Atualizar a matriz de covariância:  $\hat{P}_k = (I K_k H_k) \tilde{P}_k$

Dessas fórmulas, o mais importante é concluirmos qual será o comportamento do filtro diante dos valores das matrizes de covariância *Q* e *R*. Para isso devemos analisar o comportamento da matriz *K*. Ela pode ser definida como

$$
K = \frac{\Phi_{k} P_{k-1} \Phi_{k}^{T} H_{k}^{T} + Q_{k} H_{k}^{T}}{H_{k} \Phi_{k} P_{k-1} \Phi_{k}^{T} H_{k}^{T} + H_{k} Q_{k} H_{k}^{T} + R_{k}}
$$

Dessa equação concluímos que:

- se *Q* >> *R*, então  $K = \frac{1}{H}$  e  $\hat{x}_k = z_k$ , ou seja, se o erro associado ao processo for muito maior do que o erro associado a medição, o filtro de Kalman utilizará os valores medidos como predição;
- se R >> Q, então  $K = 0$ ,  $\hat{x}_k = \tilde{x}_k$ , ou seja, se o erro da medição for muito maior, o filtro utilizará os valores corrigidos com base no processo.

Observamos também, que o comportamento do filtro depende muito pouco da matriz de covariância inicial *P0*.

Na presente tese, o filtro de Kalman foi utilizado para estimar o movimento sendo realizado pela esfera rastreada. Para isso, o modelo empregado foi o seguinte:

$$
\begin{bmatrix} X \\ Y \\ Z \\ \vdots \\ Y \\ \vdots \\ Z \end{bmatrix}_{k} = \begin{bmatrix} 1 & 0 & 0 & dt & 0 & 0 \\ 0 & 1 & 0 & 0 & dt & 0 \\ 0 & 0 & 1 & 0 & 0 & dt \\ 0 & 0 & 0 & 1 & 0 & 0 \\ 0 & 0 & 0 & 0 & 1 & 0 \\ 0 & 0 & 0 & 0 & 0 & 1 \end{bmatrix} \begin{bmatrix} X \\ Y \\ Z \\ \vdots \\ Y \\ \vdots \\ Z \end{bmatrix}_{k-1} + \varepsilon \qquad \mathbf{e} \qquad \begin{bmatrix} Z_{X} \\ Z_{Y} \\ Z_{Z} \\ Z_{Z} \\ \vdots \\ Z_{Y} \\ Z_{Z} \end{bmatrix}_{k} = \begin{bmatrix} 1 & 0 & 0 & 0 & 0 & 0 \\ 0 & 1 & 0 & 0 & 0 & 0 \\ 0 & 0 & 1 & 0 & 0 & 0 \\ 0 & 0 & 0 & 1 & 0 & 0 \\ 0 & 0 & 0 & 0 & 1 & 0 \\ 0 & 0 & 0 & 0 & 1 & 0 \\ 0 & 0 & 0 & 0 & 0 & 1 \end{bmatrix} \begin{bmatrix} X \\ Y \\ Z \\ Z \\ \vdots \\ Z_{Z} \end{bmatrix}_{k}
$$

onde  $(X, Y, Z)$  é a posição,  $(\dot{X}, \dot{Y}, \dot{Z})$  a velocidade e *dt* é a variação em segundos, medido a cada passo. No Capítulo 4, serão dados mais detalhes sobre os valores das matrizes de covariância *Q* e *R*.

#### **3.6. Algoritmo Proposto**

O algoritmo proposto é composto de duas etapas: calibração e rastreamento, sendo que elas possuem alguns procedimentos em comum. Ambas as etapas trabalham com a imagem segmentada, logo, as quatro primeiras tarefas são iguais:

- a) Captura da imagem pela câmera;
- b) Aplicação de filtro gaussiano;
- c) Inversão da imagem;
- d) Segmentação.

A partir desse momento, a imagem segmentada será utilizada pela etapa de calibração, que é feita uma única vez para cada uma das quatro câmeras utilizadas:

- e) Detecção das elipses;
- f) Identificação dos pontos de calibração (etapa manual);
- g) Calibração da câmera;
- h) Gravação dos arquivos de calibração;

Como a etapa de calibração é feita somente uma vez, os arquivos que armazenam as informações das câmeras calibradas serão utilizados posteriormente para recuperação da posição de cada câmera. A etapa de rastreamento possui as seguintes tarefas:

- e) Para cada câmera:
	- f) Detecção e determinação do centro da esfera sendo rastreada;
	- g) Conversão do centro da esfera em coordenadas da imagem para coordenadas do mundo;
	- h) Definição do segmento de reta r<sub>i</sub>, que passa pela posição da câmera e pelo centro da esfera obtido por essa câmera;
- i) Para cada par de segmentos de reta *i* e *j*:
	- j) Cálculo do ponto *Pij* mais próximo entre as retas *i* e *j*;
- k) Determinação da média das posições dos pontos *Pij* .

A média encontrada é o centro da esfera sendo rastreada. Na próxima seção, serão vistos detalhes da implementação e os resultados obtidos.